The computing centre of the Jade University offers the use of wireless LAN (Wi-Fi) via eduroam for all members of the university. eduroam is a worldwide infrastructure for Wi-Fi access. With the uniformly used SSID ..eduroam", a member of a participating organisation can use Wi-Fi access at all other eduroam participants.

While the connection establishment is running, every user logs in at his home mechanism, even when dialling in at another eduroam participant. In order to the login only happening towards the login server of the home mechanism, the Wi-Fi configuration needs to be adjusted safely by the user.

Further information can be found here:

- [Wikipedia: eduroam](https://de.wikipedia.org/wiki/Eduroam)
- [IETF: The eduroam Architecture for Network Roaming](https://tools.ietf.org/html/rfc7593)

The used master certificates in eduroam are solely issued by the following certification centres and their intermediate certification centres:

- **Deutsche Telekom Root CA 2**
	- DFN-Verein PCA Global G01
		- HS-WOE CA G01
- **T-TeleSec GlobalRoot Class 2**
	- DFN-Verein Certification Authority 2
		- **DFN-Verein Global Issuing CA**

If the master certificate is not installed on your device, the operation system might place enquiries. You can find the certificates in the particular producer instructions.

The Wi-Fi eduroam at is currently in a stage of migration. As a result, interruptions in the network access on your end device or certificate enquiries are possible.

- **ELS**: Certificates from "**Deutsche Telekom Root CA 2**"
- **OL**:
	- MR-Building (Canteen / Computing Centre): Certificates from "**T-TeleSec GlobalRoot Class 2**"
	- All other buildings: Certificates from "**Deutsche Telekom Root CA 2**"
- **WHV**:
	- **Westgebäude**: Certificates of the "**German Telekom Root CA 2**"

+ \* **All other buildings**: Certificates of the "**T-TeleSec GlobalRoot Class 2**"

The configuration of the Wi-Fi eduroam can be found in the respective submenu points for your operation system (and its producer):

- [Apple iOS](https://hrz-wiki.jade-hs.de/en/services/wi-fi/apple-ios)
- [Apple macOS](https://hrz-wiki.jade-hs.de/en/services/wi-fi/apple-macos)
- [Google Android](https://hrz-wiki.jade-hs.de/en/services/wi-fi/google-android)
- [Linux](https://hrz-wiki.jade-hs.de/en/services/wi-fi/linux)
- [Microsoft Windows](https://hrz-wiki.jade-hs.de/en/services/wi-fi/microsoft-windows)
- [Nokia Symbian-OS](https://hrz-wiki.jade-hs.de/en/services/wi-fi/nokia-symbian)

From: <https://hrz-wiki.jade-hs.de/> - **HRZ-Wiki**

Permanent link: **<https://hrz-wiki.jade-hs.de/en/services/wi-fi/start>**

Last update: **2019/04/29 22:31**

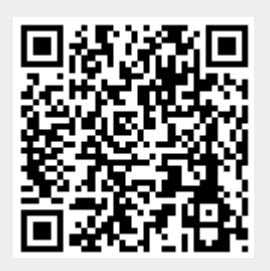